## Die SteuerwagenSchmiede

ē

DB)

## **Liebe/r Freund/in der virtuellen Eisenbahn,**

du hast dir erfolgreich unser "SEL"-Repaint für die BR 181 von virtualRailroads (auch in der Steam-Version) heruntergeladen. Um es nutzen zu können, musst du nur die im Ordner befindliche .rwp-Datei mit dem Utilities-Programm des Train Simulators installieren. Falls du nicht weißt wie das funktioniert, schau mal hier nach:

[http://rail-sim.de/wiki/index.php/Paket\\_Manager](http://rail-sim.de/wiki/index.php/Paket_Manager)

Um das Repaint ordnungsgemäß nutzen zu können, muss eins der folgenden AddOns installiert sein:

- → [\[virtualRailroads\]](https://virtual-railroads.de/de/elloks-el/67-db-br1812-vrot-expertline.html) DB BR 181 EL verkehrsrot\_ODER
- ➔ [\[Steam\] DB BR 181 Loco Add-On](https://store.steampowered.com/app/774756/Train_Simulator_DB_BR_1812_Loco_Addon/)

## **Installation für die vR-Version:**

Nach der Installation der .rwp müssen die **BR181\_204\_9.GeoPcDx** und die **BR181\_213\_Saar.GeoPcDx** aus dem Verzeichnis **[…] \Steam\SteamApps\common\RailWorks\Assets\VirtualRailroads\ vR\_BR181\_2EL\_VRot\Elloks\BR181** in das Verzeichnis […] **\Steam\SteamApps\common\ RailWorks\Assets\VirtualRailroads\vR\_BR181\_2EL\_VRot\Elloks\ SEL\_BR181213-0** kopiert werden.

## **Installation für die Steam-Version:**

Nach der Installation der .rwp müssen die **BR181\_204\_9.GeoPcDx** und die **BR181\_213\_Saar.GeoPcDx** aus dem Verzeichnis **[…] \Steam\SteamApps\common\RailWorks\Assets\vR\_Steam\_ProLine\ vR\_BR181\_2EL\_VRot\Elloks\BR181** in das Verzeichnis [...] \Steam\SteamApps\common\ RailWorks\Assets\vR Steam ProLine\vR BR181 2EL VRot\Elloks\ **SEL\_BR181213-0** kopiert werden. **Achtung!** Dazu musst du allerdings zuvor die vR\_BR151EL\_VRotAssets.ap oder zumindest die o.g.

.GeoPcDx-Dateien entpacken (mit win-rar, 7zip oder ähnlichen Programmen).

Anschließend bitte den Cache leeren und alles sollte einwandfrei funktionieren! ©

Viel Spaß mit dem Repaint wünscht die

*SteuerwagenSchmiede*

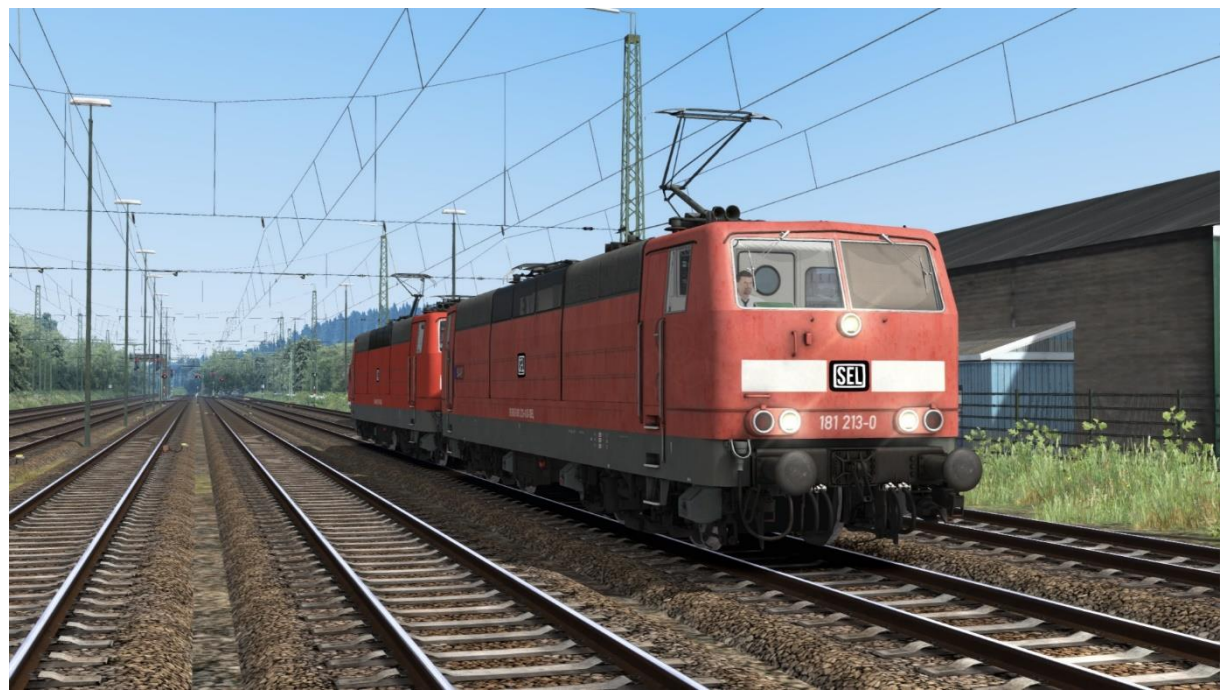

**BR 181 213-0 "SAAR"**

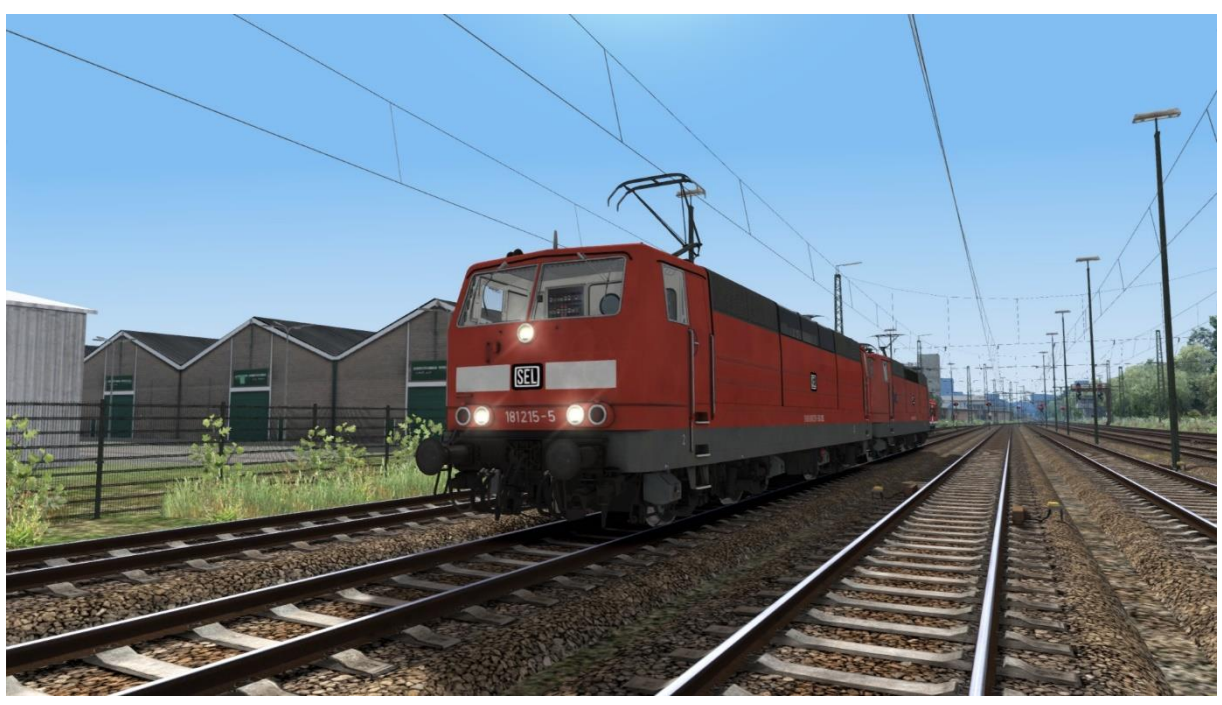

**BR 181 215-5**

Fragen, Probleme, Lob, Kritik und Verbesserungsvorschläge können [hier](http://rail-sim.de/forum/index.php/Thread/15793-Die-Steuerwagenschmiede/?postID=278920#post278920) gepostet werden.